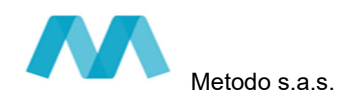

 *Concorso pubblico per titoli ed esami per la copertura di 24 posti di Assistente Politiche per il lavoro cat. C – Agenzia Regionale per il Lavoro della Regione Emilia Romagna* 

## **CONVOCAZIONE ALLE VERIFICHE TECNICHE, ALLA PROVA PRESELETTIVA, E ALLA PROVA SCRITTA**

Gentile Candidato,

in riferimento alla sua iscrizione alla selezione pubblica in oggetto, comunichiamo che la **prova preselettiva e la prova scritta** verranno realizzate **in modalità telematica e da remoto,** e saranno supportate tecnicamente dalla società **Metodo s.a.s.<sup>1</sup> ,** mediante la piattaforma di **videoconferenza Zoom**.

E' prevista la registrazione dell'aula virtuale utilizzata per lo svolgimento delle prove che potrà essere visionata dal Titolare e dal Responsabile del trattamento nonché dalla Commissione Esaminatrice, dal Segretario e dai tutor incaricati, ai soli fini di effettuare un controllo sul regolare svolgimento delle prove.

La Commissione procederà alla verifica delle registrazioni laddove vi siano potenziali comportamenti fraudolenti che possano determinare l'esclusione del candidato.

**Legga attentamente il presente documento, che illustra le modalità e fornisce tutte le istruzioni necessarie alla partecipazione a ciascuna delle fasi del concorso.** 

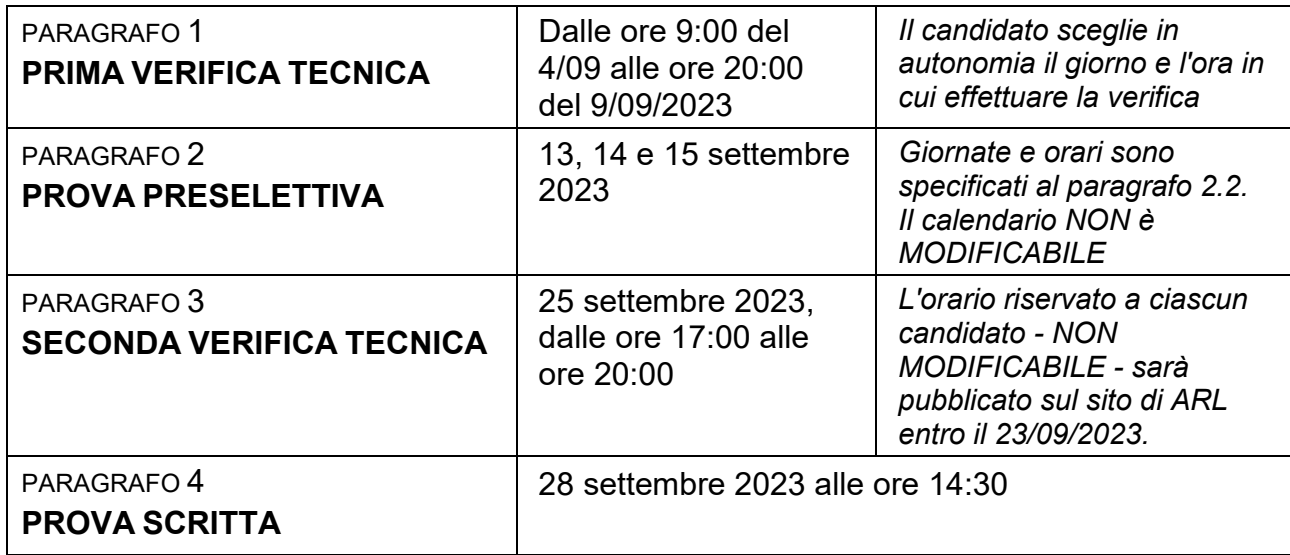

#### **Indice del documento e date da ricordare:**

#### **LA MANCATA PRESENTAZIONE PER QUALSIASI CAUSA AD UNA DELLE PROVE (PROVA PRESELETTIVA E PROVA SCRITTA) SARA' CONSIDERATA RINUNCIA AL CONCORSO**

<sup>1</sup> Il seguente link permette l'accesso all'Informativa della Società Metodo, Responsabile del Trattamento dei Dati in riferimento al Regolamento Ue 679/2016 (Regolamento Generale sulla Protezione Dati) e al D.Lgs. 196/2003 (Codice in materia di protezione dei dati personali), ai fini della tutela della privacy dei candidati. https://www.metodoselezione.it/privacy2.pdf

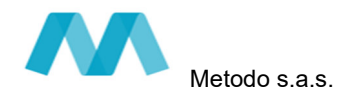

## PARAGRAFO 1 **PRIMA VERIFICA TECNICA**

### **1.1 FINALITA' E DOTAZIONE**

La verifica tecnica che precede la prova preselettiva ha tre finalità:

- constatare l'adeguato **funzionamento delle apparecchiature** messe a disposizione dai candidati
- ottenere i codici necessari per sostenere la prova preselettiva
- procedere alla **simulazione** della prova

# **La partecipazione alla verifica tecnica è fortemente raccomandata La verifica deve essere svolta dal diretto interessato**

Coloro che non effettueranno la verifica tecnica otterranno i codici necessari per sostenere la prova preselettiva dopo essere entrati in videoconferenza come precisato al successivo paragrafo 2 "Prova Preselettiva", il giorno indicato per l'effettuazione della prova.

Al fine del corretto svolgimento delle operazioni, i candidati devono prepararsi alla verifica tecnica dotandosi di:

- a. **un computer** dotato di sistema operativo recente (Windows 10 e successivi OS X 10.13 e successivi), munito dei dispositivi necessari per la videoconferenza (videocamera, microfono e altoparlante – **non è consentito l'impiego di auricolari o cuffie**), collegato alla rete Internet con una linea stabile e con un browser aggiornato **dal quale occorre aver disabilitato il traduttore automatico.** *Non è consentito l'impiego di smartphone o tablet in quanto non permettono l'uso contemporaneo del programma di videoconferenza e della piattaforma di erogazione della prova.*
- b. il **documento di identità** in corso di validità e il codice fiscale.
- c. **il file in formato PDF / JPG del documento di identità** a colori o in scala di grigi. Attenzione: il file deve contenere il fronte e il retro del documento e deve essere di dimensioni non superiori a 5 Mb.

**I candidati debbono svolgere in autonomia la verifica tecnica. Per eseguirla hanno a disposizione, ininterrottamente (h 24), dalle ore 9:00 di lunedì 4/09/2023 alle ore 20:00 di sabato 9/09/2023** 

### **1.2 MODALITA' DI SVOLGIMENTO**

Per realizzare la verifica tecnica occorre seguire puntualmente le seguenti 3 fasi:

#### **A. Autodiagnosi della dotazione tecnica**

- download del programma di videoconferenza Zoom cliccando il seguente link https://zoom.us/download

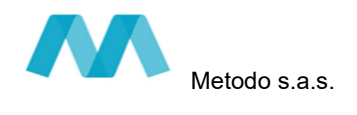

- installazione del software
- verifica del corretto funzionamento della videocamera del computer
- verifica del corretto funzionamento dell'altoparlante e del microfono (utilizzare il menù a tendina dell'audio e scegliere l'opzione "verifica altoparlante e microfono")

*Per l'installazione del programma Zoom e per le verifiche indicate fare riferimento al manuale* https://www.metodoselezione.it/manuale-zoom2.pdf

#### **B. Registrazione sulla piattaforma Metodo e ricezione dei Codici di Esame**

Accedere alla piattaforma utilizzando il link

https://www.metodoselezione.it/verificatecnica/index.php?id=62

- Prendere visione dell'informativa sulla privacy e dichiarare la presa visione
- Cliccare su "*Clicca qui per procedere alla registrazione*"
- Compilare i 4 campi: cognome, nome, codice fiscale, e-mail (NON PEC)
- Spuntare le due dichiarazioni
- Cliccare il tasto *INVIA*
- Verificare la ricezione della e-mail di conferma della registrazione e di comunicazione dei 2 CODICI di ESAME
- **Annotare i 2 CODICI di ESAME per effettuare la successiva simulazione d'esame (punto C.) e per averli a disposizione il giorno della prova preselettiva**
- Attendere che appaia la pagina che consente di caricare (upload) il file del documento di identità e provvedere al caricamento seguendo la procedura: "*Scegli file*" – "*Apri*" – "*Carica*"

#### **C. Simulazione della prova d'esame**

- Accedere alla piattaforma d'esame utilizzando il seguente link https://survey.alchemer.com/s3/7455763/VERIFICA-TECNICA-Domande-chiuse-Agenzialavoro-Emilia-Romagna
- Inserire nei campi appositi il Codice esame 1 e il Codice esame 2 (ricevuti tramite la mail di cui al punto B.)
- Inserire la password: **metodo88**
- Cliccare il tasto *CONTINUA*
- Accedere alle domande di esempio

Attenzione, le domande sono esemplificative delle tipologie di quesiti che verranno proposti nella prova preselettiva e hanno anche lo scopo di mostrare la modalità di erogazione della prova. Nel dettaglio:

- le domande vengono mostrate una alla volta ovvero a piccoli gruppi se afferenti particolari fattispecie
- per rispondere occorre cliccare sull'opzione scelta
- in basso alla videata viene mostrato il tempo a disposizione per rispondere
- il passaggio da una domanda all'altra avviene automaticamente alla scadenza del tempo a disposizione per rispondere, **e non sarà consentito tornare sulle domande precedenti**
- alla scadenza del tempo dell'ultima domanda appare la scritta "Verifica completata": tale dicitura indica che le risposte sono state salvate
- solo a questo punto è possibile uscire dalla piattaforma chiudendo il browser (comando X nell'angolo superiore a destra, nel caso di computer Mac/Apple comando X nell'angolo superiore a sinistra).

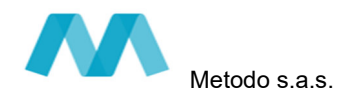

## PARAGRAFO 2 **PROVA PRESELETTIVA**

#### **2.1 INFORMAZIONI E AVVERTENZE**

La prova preselettiva consiste in **30 domande** a risposta multipla.

**La prova è fissata nelle date 13, 14 e 15 settembre 2023, secondo il calendario NON MODIFICABILE specificato nel paragrafo 2.2. Ciascun candidato si collega in videoconferenza alla piattaforma ZOOM utilizzando i codici ID Meeting e Passcode corrispondenti alla sessione di esame a cui è stato convocato preferibilmente con 10-15 minuti di anticipo rispetto all'orario indicato**.

Coloro che non hanno effettuato la verifica tecnica otterranno i codici necessari per sostenere la prova preselettiva dopo essere entrati in videoconferenza e dovranno rilasciare il consenso al trattamento dei dati personali e alla registrazione della prova.

Precisiamo che eventuali problemi tecnici (ad esempio il mancato funzionamento video e/o audio) che dovessero riscontrare i candidati il giorno della prova preselettiva, **in corrispondenza dell'avvio della stessa, devono essere autonomamente risolti entro 5 minuti.** 

Precisiamo che ogni candidato si assume la piena responsabilità per **eventuali malfunzionamenti** della propria linea (velocità ridotta, interruzione del servizio o altro) o della tecnologia utilizzata; tale eventualità **non costituisce motivo di ripetizione della prova** o ragione di ricorso.

Nel caso di disconnessione quindi, le prove saranno valutate per le risposte già fornite.

#### **Allestimento della stanza e regole di comportamento:**

- allestire la stanza e la postazione in tempo utile a garantire l'inizio delle attività all'orario previsto
- la stanza deve essere priva di altre persone, con le porte chiuse, silenziosa e correttamente illuminata
- avere a disposizione il documento di identità in corso di validità;
- mantenere la videocamera sempre in funzione durante lo svolgimento della prova;
- mantenere l'audio del PC sempre in funzione durante lo svolgimento della prova
- rimanere ben inquadrati, centrati e visibili, il volto deve essere costantemente e completamente visibile dalla videocamera del PC;
- non leggere ad alta voce (non tenere le mani davanti alla bocca) e stare in silenzio per non disturbare gli altri concorrenti
- non utilizzare auricolari o cuffie in quanto non consentiti
- sulla scrivania non devono essere presenti testi, appunti o qualsiasi altra fonte informativa
- la commissione e i tutor possono chiedere al candidato, in qualsiasi momento, di direzionare la videocamera all'interno della stanza per prendere visione dell'assenza di altre persone nella stessa nonché verificare che le porte della stanza siano chiuse

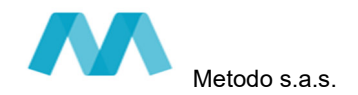

La procedura prevede la **pseudonomizzazione** di cognome e nome dei candidati sulla piattaforma Zoom, ovvero, i candidati, non debbono mostrare il proprio cognome e nome, ma debbono indicare tassativamente le sole **prime sei lettere del codice fiscale, seguite dal giorno di nascita**.

Esempio: se il candidato ha nome ROSSI ROBERTO ed è nato il 19/01/1985, dovrà scrivere: **RSSRBR19** 

## **2.2 CALENDARIO CONVOCAZIONI PROVA PRESELETTIVA**

#### ATTENZIONE

- Per i **cognomi con l'apostrofo**, l'ordine alfabetico è stabilito come se l'apostrofo non vi fosse. Ad esempio, D'Amelio si legge Damelio e si colloca prima di Damia e dopo D'Ambrosio.
- Per i **cognomi composti** da due parole, si segue l'ordine alfabetico della prima parola. Ad esempio, De Zottis precede Debbi, Del Zotti precede Delbarba

#### LEGENDA

- Colonna 1 suddivisione dei candidati in base all'ordine alfabetico del cognome
- Colonna 2 ora di convocazione<br>Colonna 3 ID Meeting
- ID Meeting
- Colonna 4 Passcode

*Le credenziali ID Meeting e Passcode sono necessarie per accedere alla videoconferenza.* 

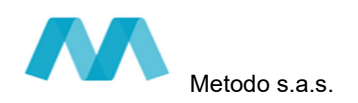

# **Mercoledì 13 settembre 2023**

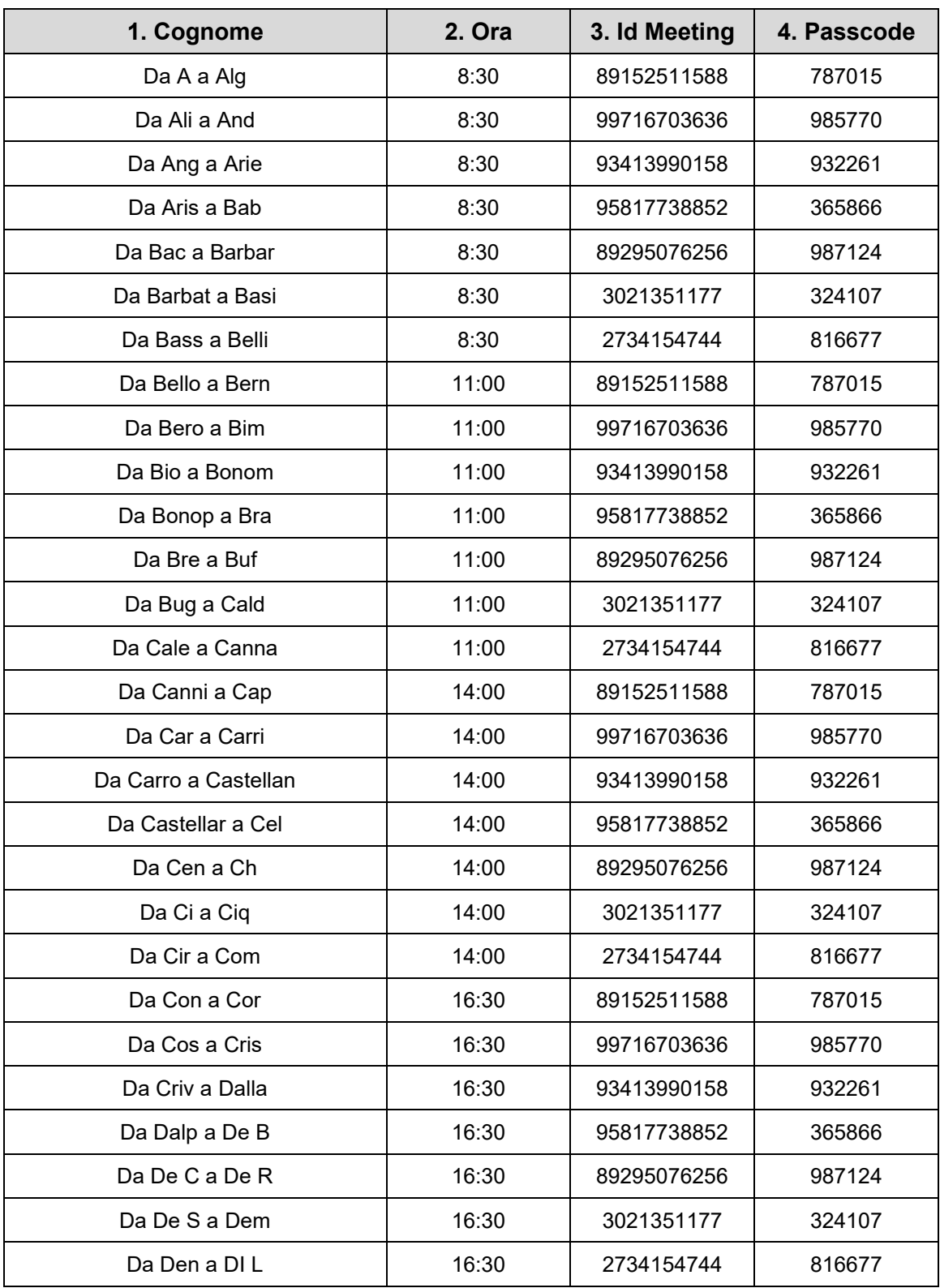

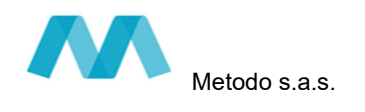

# **Giovedì 14 settembre 2023**

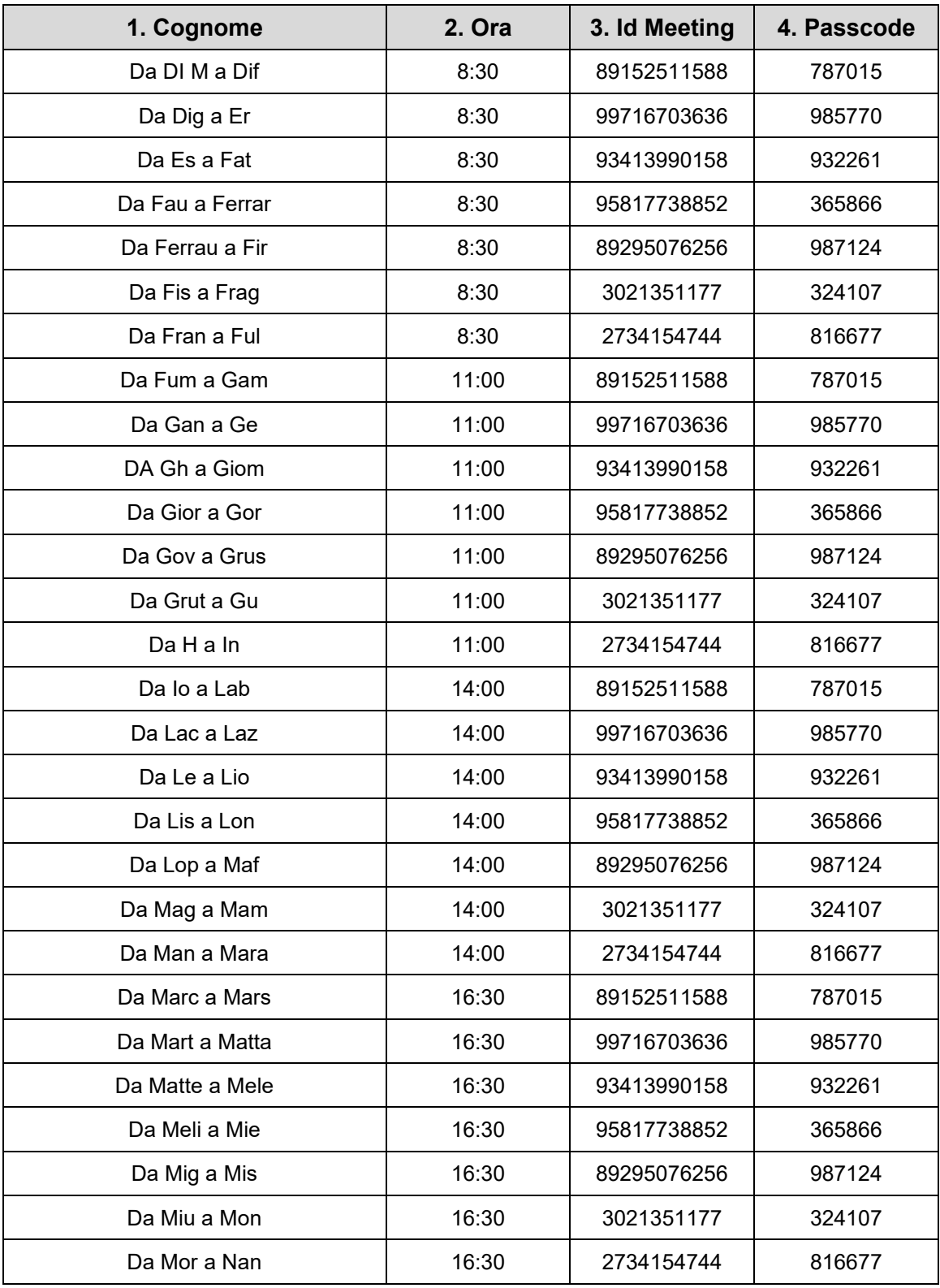

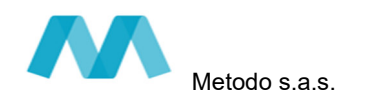

# **Venerdì 15 settembre 2023**

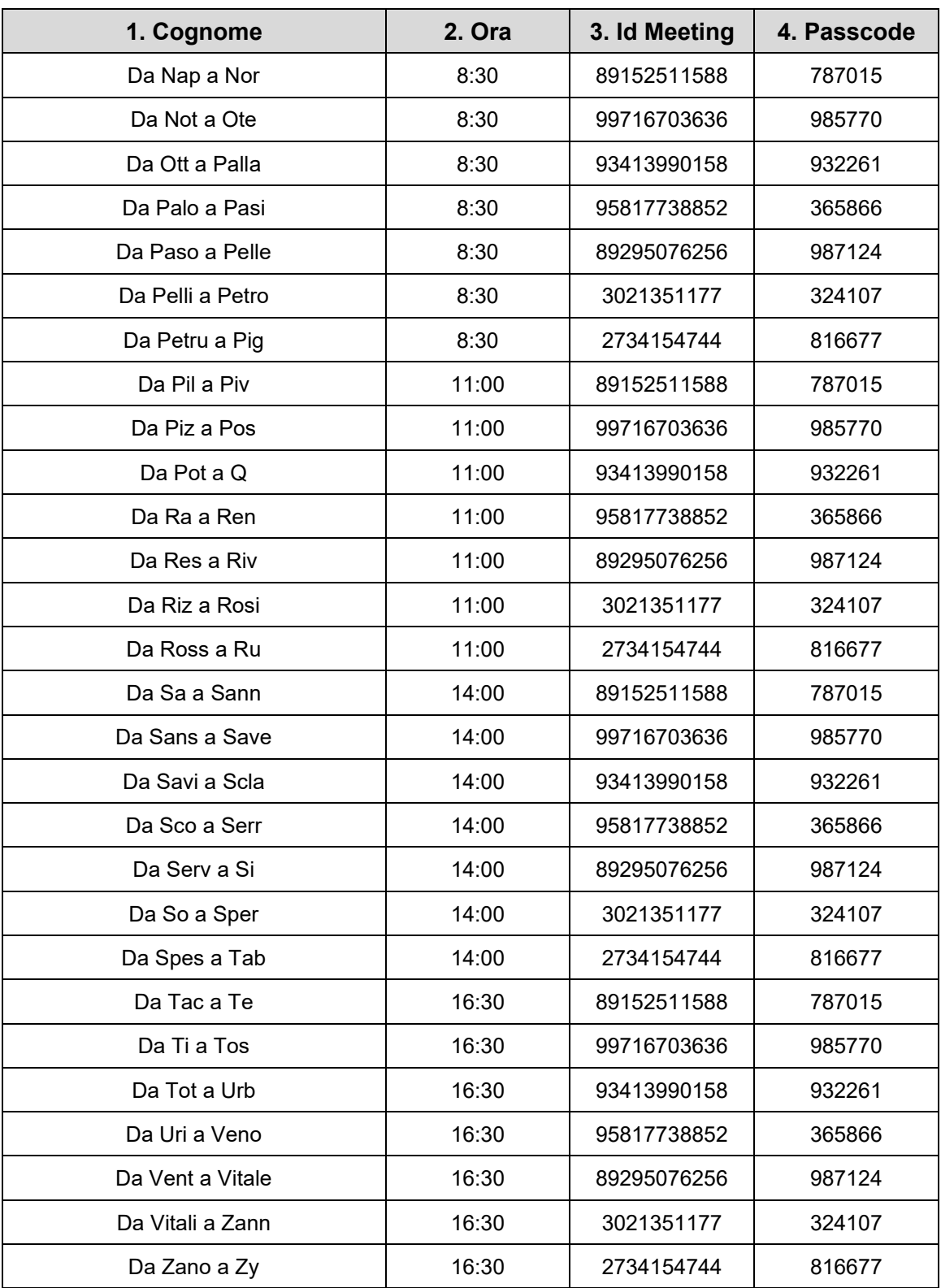

**L'esito della prova preselettiva sarà pubblicato sul sito dell'Agenzia Regionale per Lavoro dell'Emilia-Romagna nella pagina dedicata alla selezione.**

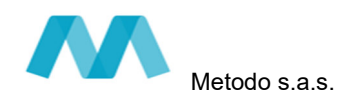

## PARAGRAFO 3 **SECONDA VERIFICA TECNICA**

### **FINALITA' E DOTAZIONE**

La prova scritta prevede **l'impiego di due videocamere**. Lo scopo della seconda verifica tecnica è accertare il corretto funzionamento e posizionamento dei due dispositivi.

Al fine del corretto svolgimento delle operazioni, i candidati devono prepararsi alla seconda verifica tecnica dotandosi di:

- a. **un computer** dotato di sistema operativo recente (Windows 10 e successivi OS X 10.13 e successivi), munito dei dispositivi necessari per la videoconferenza (videocamera, microfono e altoparlante – **non è consentito l'impiego di auricolari o cuffie**), collegato alla rete Internet con una linea stabile e con un browser aggiornato **dal quale occorre aver disabilitato il traduttore automatico.** *Non è consentito l'impiego di smartphone o tablet in quanto non permettono l'uso contemporaneo del programma di videoconferenza e della piattaforma di erogazione della prova.*
- b. **uno smartphone** (o tablet), **preferibilmente** con connessione propria per non appesantire la linea fissa **da utilizzare come seconda videocamera**
- c. il documento di identità in corso di validità e il codice fiscale.

*Per l'installazione del programma Zoom, per il collegamento alla piattaforma e per il corretto posizionamento dei due dispositivi, fare riferimento al manuale*  **https://www.metodoselezione.it/manualedoppiavideocamera-privacy.pdf** 

#### **ATTENZIONE: lo smartphone deve inquadrare il computer (monitor e tastiera) da una distanza di 60 – 70 centimetri**

Precisiamo che ogni candidato si assume la piena responsabilità per **eventuali malfunzionamenti** della propria linea (velocità ridotta, interruzione del servizio o altro) o della tecnologia utilizzata; tale eventualità **non costituisce motivo di ripetizione della prova** o ragione di ricorso.

Nel caso di disconnessione quindi, le prove saranno valutate per le risposte già fornite.

La procedura prevede la pseudonomizzazione di cognome e nome dei candidati sulla piattaforma Zoom, ovvero, i candidati, non debbono mostrare il proprio cognome e nome, ma debbono indicare tassativamente le sole prime sei lettere del codice fiscale, seguite dal giorno di nascita. Esempio: se il candidato ha nome ROSSI ROBERTO ed è nato il 19/01/1985, dovrà scrivere **RSSRBR19** 

**La seconda verifica tecnica è fissata in data 25 settembre 2023 dalle ore 17:00 alle ore 20:00 ed effettuata da ciascun candidato in videoconferenza guidata**

**L'avviso di convocazione – NON MODIFICABILE - con gli orari e le credenziali alla piattaforma Zoom per accedere alla 2^ verifica tecnica verrà pubblicato sul sito dell'Agenzia Regionale per Lavoro dell'Emilia Romagna Si invitano i candidati a prenderne visione** 

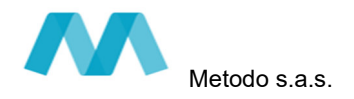

# PARAGRAFO 4 **PROVA SCRITTA**

La prova consiste in domande a risposta aperta sugli argomenti indicati nel bando.

**La prova scritta è fissata in data 28 settembre 2023 alle ore 14:30** 

**L'avviso di convocazione – NON MODIFICABILE - con le credenziali alla piattaforma Zoom per accedere alla prova scritta verrà pubblicato sul sito dell'Agenzia Regionale per Lavoro dell'Emilia Romagna Si invitano i candidati a prenderne visione** 

**\*\*\*\*\*\*\*\*\*\*\*\*\*** 

**Il supporto tecnico, per tutto ciò che attiene la partecipazione alla verifica tecnica, verrà fornito esclusivamente attraverso il seguente indirizzo di posta elettronica dedicato: assistenzaconcorsi@metodoselezione.it . La risposta viene inviata entro 24 ore dalla richiesta con esclusione dei giorni di sabato e domenica.**